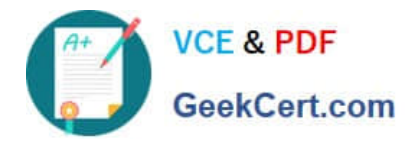

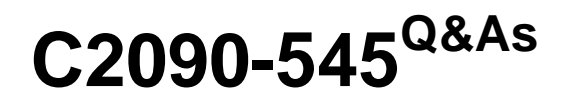

DB2 9.7 SQL Procedure Developer

# **Pass IBM C2090-545 Exam with 100% Guarantee**

Free Download Real Questions & Answers **PDF** and **VCE** file from:

**https://www.geekcert.com/c2090-545.html**

100% Passing Guarantee 100% Money Back Assurance

Following Questions and Answers are all new published by IBM Official Exam Center

**8 Instant Download After Purchase** 

**83 100% Money Back Guarantee** 

- 365 Days Free Update
- 800,000+ Satisfied Customers  $\epsilon$  or

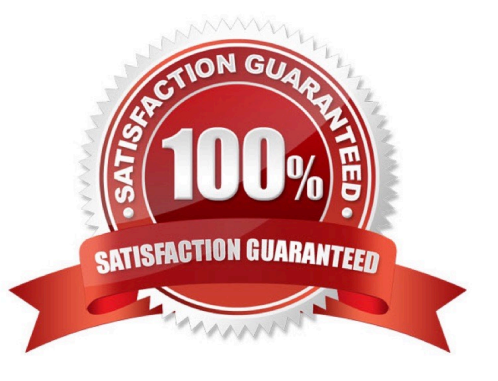

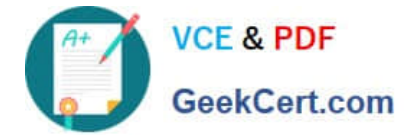

## **QUESTION 1**

Which two statements are true about SQL procedures? (Choose 2)

- A. SQL procedures reside outside of the database for easy portability.
- B. SQL procedurescannot be called from triggers.
- C. SQL procedures may return multiple result sets to the caller or to a client application.
- D. SQL procedures support recursion.
- E. SQL procedures support the PRINT statement.

Correct Answer: CD

## **QUESTION 2**

If this statement was used tocreate an SQL procedure named P\_EXIT: What will the return status be?

```
CREATE PROCEDURE p exit (IN p in INTEGER, OUT p out INTEGER)
 BEGIN
   IF (p \text{ in} < 0) THEN
      SIGNAL SQLSTATE '70001' SET VIESSAGE TEXT = 'Custom SQL State';
   ELSEIF (p in < 10) THEN
      RETURN 10;
   ELSE
     SET p out = 20;
  END F:
  RETURN 99:
 END
A. 10 
B. 20 
C. 99 
D. NULL 
Correct Answer: C
```
#### **QUESTION 3**

In a SQL Procedure, rows\_fetched is an integer variable and curEmp is acursor variable of SELECT statement on a

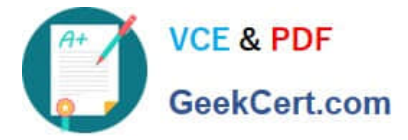

table. After opening the cursor curemp, which of the statement will determine the number of rows fetched?

A. SET rows\_fetched = curEmp%CURSOR\_ROWCOUNT

- B. SET rows\_fetched = curEmp%ROWCOUNT
- C. SET rows\_fetched =CURSOR\_ROWCOUNT(curemp)
- D. SET rows\_fetched = ROWCOUNT(curemp)

Correct Answer: C

#### **QUESTION 4**

Click the Exhibit button.

A table named DEPT is created using the following DDL:

```
CREATE TABLE dept (id INT NOT NULL, name
CHAR(9), salary DEC(7,2), comm
DEC(7,2), PRIMARY KEY (id))
```
Immediately after the table is created, the following CREATE PROCEDURE statement is issued:

```
CREATE PROCEDURE test5 ()
BEGIN NOT ATOMIC
  DECLARE V1 VARCHAR(10):
  INSERT INTO dept (id. name) VALUES (10, 'Sales');
  INSERT INTO dept ( id. name) VALUES ( 20.
'Service');
  INSERT INTO dept (id, name) VALUES (30,
'Service');
  SIGNAL SQLSTATE '70000':
  INSERT INTO dept (id, name) VALUES (40,
'Service');
END
```
The procedure TEST5 shown in the exhibit was invoked. How many rows will be added to the DEPT table?

A. 1

B. 2

- C. 3
- $D.4$

Correct Answer: C

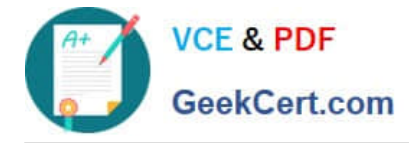

## **QUESTION 5**

Which action is supported by Data Studio in the SQL procedure lifecycle?

- A. Create global temporary tables to use in the SQL procedure.
- B. Debug the SQL procedure.
- C. Use auto complete SQL statements.
- D. Create user-define types in the SQL procedure.

Correct Answer: B

[C2090-545 Practice Test](https://www.geekcert.com/c2090-545.html) [C2090-545 Study Guide](https://www.geekcert.com/c2090-545.html) [C2090-545 Exam Questions](https://www.geekcert.com/c2090-545.html)